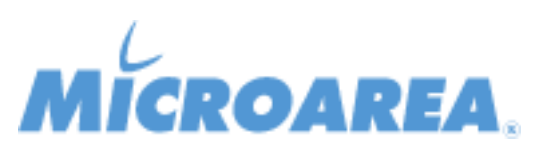

## **Mago4 rel.2.3.2 Data di pubblicazione: 26/09/2018 Migliorie apportate**

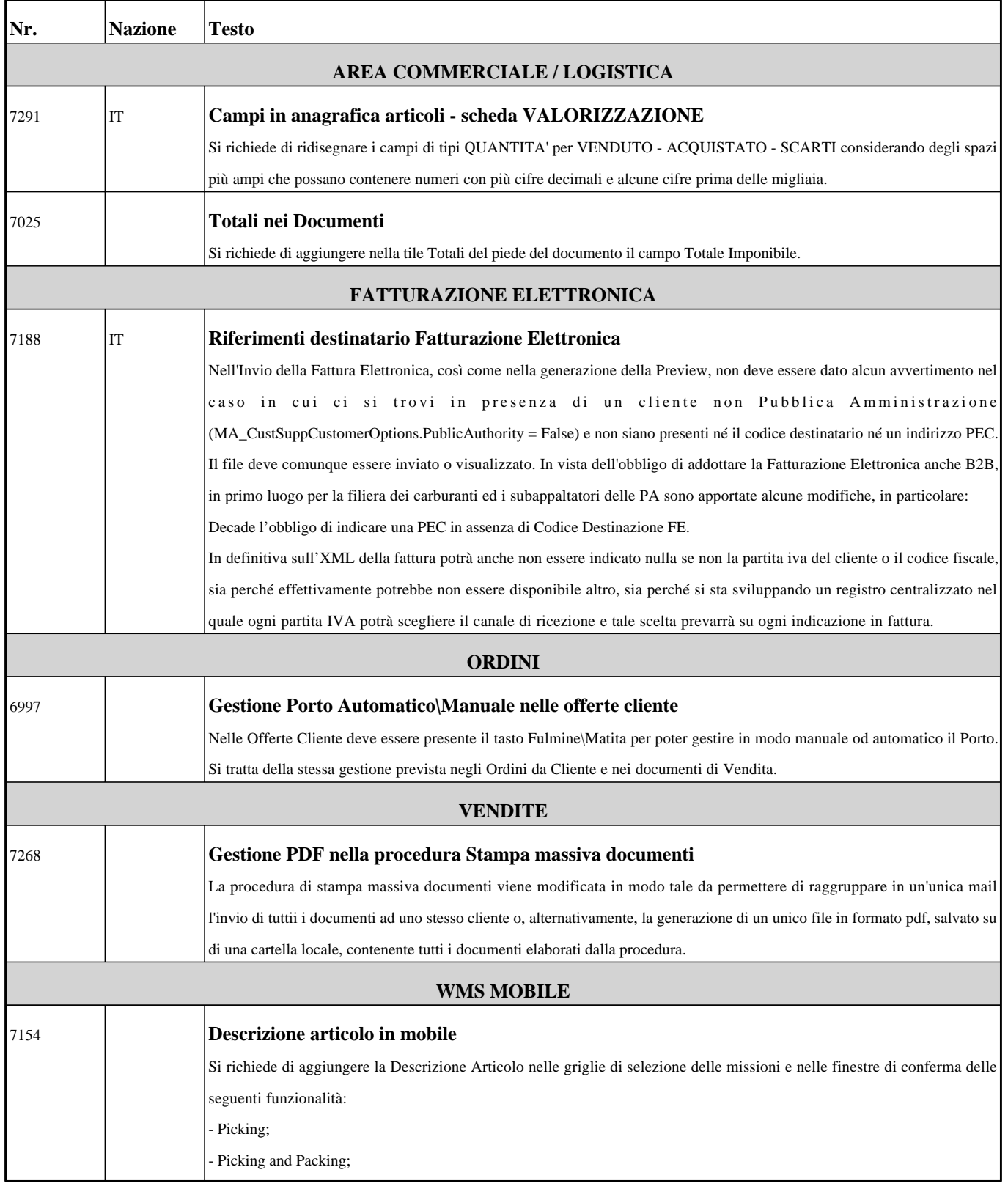

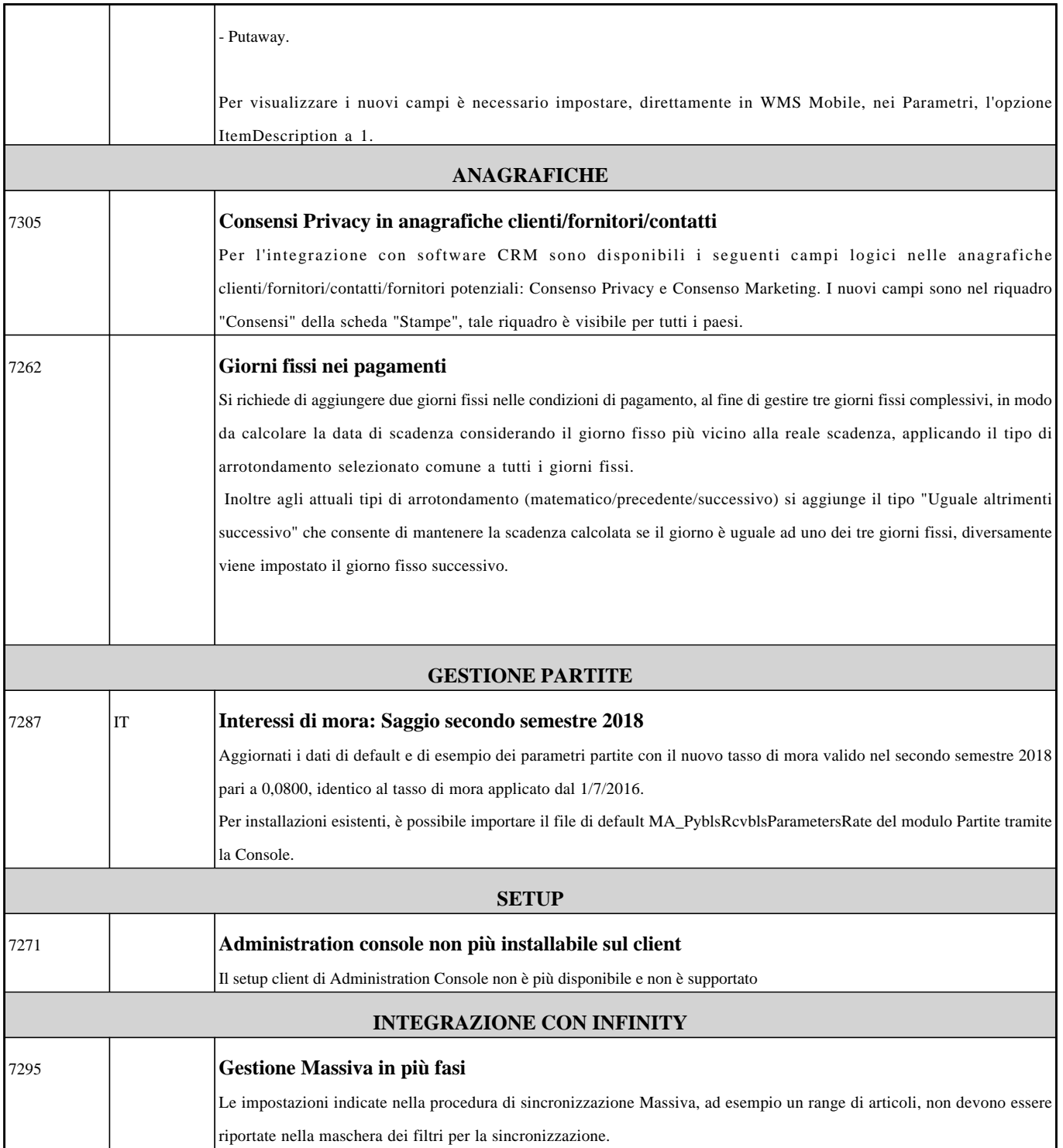